# **TECHNICKÁ UNIVERZITA V LIBERCI**

## **FAKULTA TEXTILNÍ**

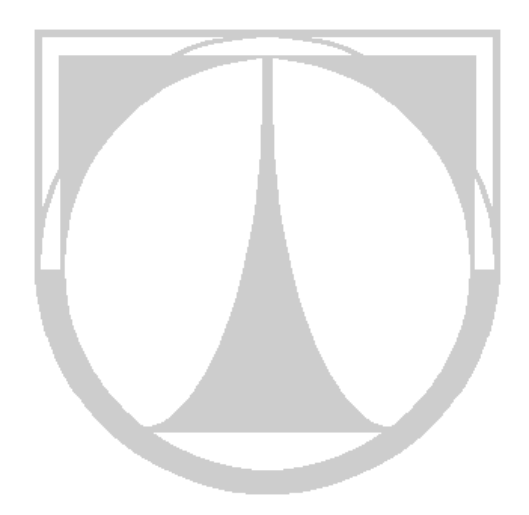

**Jana Salačová** 

**MOŽNOSTI POČÍTAČOVÉHO VIDĚNÍ REÁLNÉ STRUKTURY TKANINOVÝCH KOMPOZITŮ**

**AUTOREFERÁT DISERTAČNÍ PRÁCE** 

## Název disertační práce: **MOŽNOSTI POČÍTAČOVÉHO VIDĚNÍ REÁLNÉ STRUKTURY TKANINOVÝCH KOMPOZITŮ**

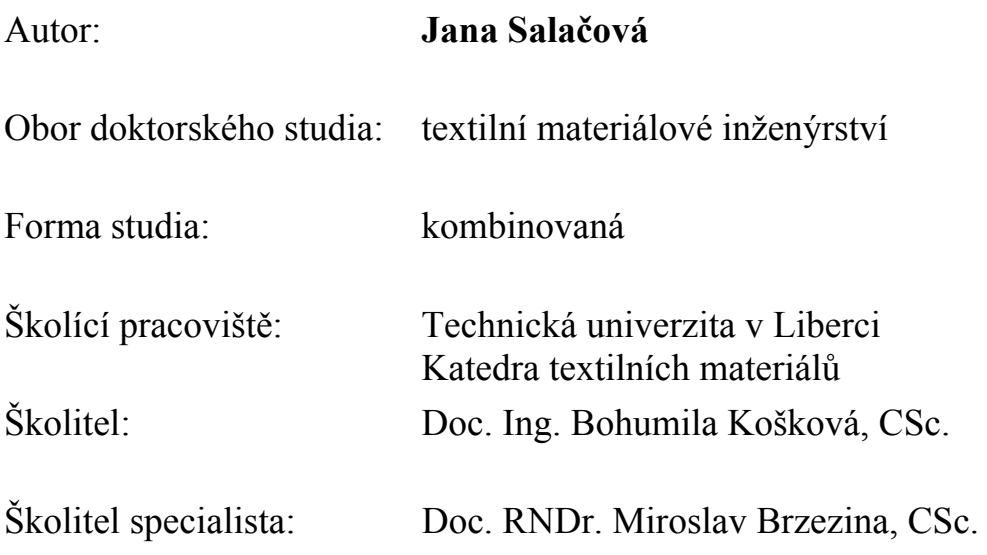

**Liberec 2008** 

## **1. Předmět a cíl práce**

 Disertační práce je zaměřena na možnosti počítačového vidění vnitřní reálné struktury tkaninových kompozitů. Práce je jedním z prvních pokusů o automatizaci a o komplexnější přístup k výzkumu struktury tkaninových kompozitů. Komplexnost spočívá ve spojení několika vědních oborů. Od způsobů snímání objektivní reality, přes možnosti počítačového vidění objektivní reality, až po možnosti predikce chování objektivní reality.

Hlavním cílem práce bylo nalézt maximálně možný stupeň automatizace počítačového zobrazení skutečné vnitřní struktury tkaninového kompozitu. Dalším cílem bylo získat vektorové obrazy strukturních prvků a navrhnout optimální postupy pro automatizovanou detekci strukturních prvků.

Pro dosažení daných cílů bylo použito metod zpracování obrazu, počítačové grafiky a snímání vnitřní struktury materiálu. Vhodnou kombinací přístupů bylo dosaženo optimálního postupu jak počítačově ,vidět' vnitřní strukturu pro její další 3D vizualizaci, nebo predikci chování.

## **2. Přehled současného stavu problematiky**

Tkaninové kompozity (TK) jsou heterogenní systémy obsahující vyztužující textilní složku a pojivo – matrici. Vyztužující textilní složkou je tkanina ve vazbě plátno, atlas, kepr.

Důkladné zachycení skutečné struktury kompozitních materiálů je nejen důležitým předpokladem pro inženýrské výpočty s cílem ovlivnit potřebným směrem výsledné vlastnosti, ale i pro vizuální zobrazování, tisk či webové aplikace. Pro pozorování vnitřní struktury se jako optimální v současném stavu poznání jeví mikrofotografie dvourozměrných řezů strukturou, které však samy o sobě neposkytují dostatek informací o skutečné trojrozměrné struktuře těchto materiálů. Proto je zapotřebí rozvinout metody počítačového zpracování těchto mikrofotografií řezů s cílem zachytit podstatné rysy struktury v celém příčném řezu, zahrnujícím nejen defekty, ale i oba vlákenné systémy včetně vazných bodů, což je i hlavním cílem této práce.

V prvopočátku se při predikcích vlastností materiálu vycházelo ze základních poznatků struktury volné textilie. Výchozím bodem popisu charakteru tkaných vazeb byla jejich *periodická struktura.* Elementární buňka, jako základní prvek struktury, se používala k popisu geometrie. Zpočátku byly popisy velmi idealizované a výpočty nebyly v dobrém souladu se skutečností.

 Je rozumné rozlišovat mezi geometrickými a fyzikálními modely. Geometrický model se snaží popsat jednoduchými geometrickými prostředky vnitřní strukturu. Fyzikální model kromě geometrie struktury uvažuje i silové působení ve struktuře, interakci svazků, která se projeví změnou tvaru svazků. Jeho úkolem je optimálně vystihnout tvar základní strukturní jednotky a silového působení uvnitř ní. Někdy se naopak vychází ze silového působení a geometrie se mu přizpůsobuje. Prakticky se však mezi fyzikálním a čistě geometrickým modelem nedělají rozdíly, což je spíše na škodu věci.

 Jeden z prvních geometrických modelů je *Peirceův model provázání,* dále pak *Olofssonův model provázání* [02], *sinusový model* [03, 04] a *polynomická funkce* [05].

Přidružilo se fyzikální chování a vzájemné silové působení. Modely vycházely z teoretické dvourozměrné periodické struktury textilií, základním strukturním elementem tkaniny je periodická jednotková buňka (PUC). Na základě jejího mikromechanického chování se určuje makroskopická odezva celého systému. Toto je základem pro tvorbu fyzikálně-geometrických modelů [04] a navazujících modelů založených na mikromechanické odezvě representativního objemového elementu [09, 11, 12].

Postupně se začaly objevovat počítačové balíky pro geometrické modely [01, 10].

I když se zdá na první pohled *stanovení vhodně zvolené ekvivalentní strukturní buňky* (PUC nebo RVE) jako jednoduchá záležitost, prakticky tomu tak není. Ke stanovení ekvivalentního strukturního elementu je potřeba značné množství geometrických dat, která by matematicky popsala buňku tak, abychom zajistili dobrou shodu výpočtu a naměřených hodnot. Množství geometrických dat je možno získat z mikrofotografií 2D příčných řezů a jejich automatickým zpracováním. Je možno získat nejen údaje o změně geometrie výztuže, ale i kvantitativní popis ostatních strukturních prvků vznikajících v průběhu výroby TK. Získávání dat je ovšem velmi náročné na techniku, čas i znalosti se zpracováním obrazu za účelem následného modelování. Cesta od mikroskopie k modelování je velmi dlouhá, protože oba systémy pracují na odlišném principu. Jednou z možných cest je způsob navržený v předkládané disertační práci.

Význam pro směr této disertační práce mají zejména autoři [16, 15, 19, 20, 21, 22]. Ne všichni se zabývají přímo modelováním vnitřní struktury, ale jejich způsob získávání geometrických dat z mikrofotografií byl pro navrhované řešení inspirující. *Jortner a kol.(1992)* [05] pomocí obrazové analýzy vytvořili rozsáhlou studii struktury uhlíkových kompozitů s textilní výztuží. Výzkumný tým pod vedením prof. Koška v rámci Výzkumného centra textil II a řešených projektů GAČR [17, 25, 26] popsal periodicitu tkaninové výztuže pomocí diskrétní Fourierovy transformace (DFT) z většího počtu za sebou následujících vazných vln. *Boitier G., Vicens J., Chermant J.L. (2000)* ve své práci [16] udělali automatickou analýzu obrazu a charakterizovali tyto parametry: textura tkaného preformu, průměr vláken a distribuce objemových podílů makropórů. Rozsáhlý výzkum v oblasti modelování a studia deformace vnitřní struktury kompozitů provádí v současné době tým profesora Lomova z Katolické University v Leuvenu (Belgie). *Lomov a Verpoest* [01, 10] vycházejí z předpokladu, že textilní materiály jsou charakterizovány zřetelnou hierarchií struktury. *Summerscales J., Guild F.R., Pearce N.R.L., Russells P.M. (2001)* ve své práci [22] zkoumali tkaninové kompozity, protože tolik netrpí shlukováním vláken jako vláknové kompozity. *M. Šejnoha, J. Zeman (2002, současnost)* z ČVUT v Praze hledají statistické funkce pro popis imperfektní periodické elementární buňky (PUC), tj pro kompozit vyztužený nedokonalou tkaninou [18]. *Brown D., Morgan M., McIlhagger R (2003)* ve své práci [15] vizualizovali 3D a 2D textilní struktury které vyztužují kompozit ve 3D prostoru. Použili k tomu základní parametrické studie a metodu konečných prvků (MPK). *Imielinska K., Castaings M., Wojtyra R., Haras J., Le Clezio E., Hosten B. (2004)* ve své práci [19] užili techniky snímání pomocí RTG-paprsků a ultrazvuku k určení povrchových vad kompozitů. *Hu H-S., Ko T-H., Kuo W-S., Su Y-J, (2005)* ve své práci [21] pomocí RTG-paprsků a optického mikroskopu zkoumali vliv přidaných mezouhlíkových částic na fyzikální vlastnosti a jejich vzájemnou provázanost. Práce *Kofránka, Stodulky, Andrlíka a Kripnera (2005)* [13] se netýká přímo textilních struktur. Je však potřeba jejich práci zmínit, protože předložená disertační práce vychází i z myšlenky vizualizace a simulace ve vývojovém prostředí Matlab a následného propojení s ostatními softwary pro tvorbu výukových programů.

V žádné z výše uvedených prací se nevyskytuje větší množství reálných dat, získaných mikroskopickou analýzou skutečných struktur. Proto byla předložená práce orientovaná na způsob jak získat poměrně rychle a hlavně spolehlivě velké množství dat o skutečné vnitřní struktuře.

V současné době probíhá na KTM TU Liberec příprava interních norem ve spolupráci s Výzkumným centrem Textil II a rozsáhlý výzkum za tímto účelem [07, 08].

## **3. Použité metody**

#### **3.1 Počítačové vidění**

Počítačové vidění je disciplína, která se snaží technickými prostředky alespoň částečně napodobit lidské vidění, je pro něj typická snaha porozumět obecné trojrozměrné scéně [24]. Jde o rozpoznávání a zpracování obrazů pomocí počítačů. Cílem je analyzovat vstupní dvojrozměrná obrazová data číselného charakteru a najít kvalitativní reprezentativní symbolickou informaci potřebnou pro vyšší úroveň, např. umělou inteligenci. Předmětem zpracování a případného rozpoznání obrazu je obrazová informace o reálném světě, která do počítače vstupuje nejčastěji kamerou. Počítačové vidění řeší úlohu vytvoření explicitního popisu fyzikálních objektů v obraze.

Počítačová grafika se zabývá tvorbou obrazu na základě jeho geometrického popisu [06]. Využívá k tomu i nástroje z ostatních vědních disciplin, např. z optiky geometrickou optiku, z teorie signálů převod spojitého signálu na diskrétní.

Na Obr. 3.1 jsou znázorněny vybrané oblasti počítačových věd - počítačová grafika a počítačové vidění ve vztahu k hmotné realitě.

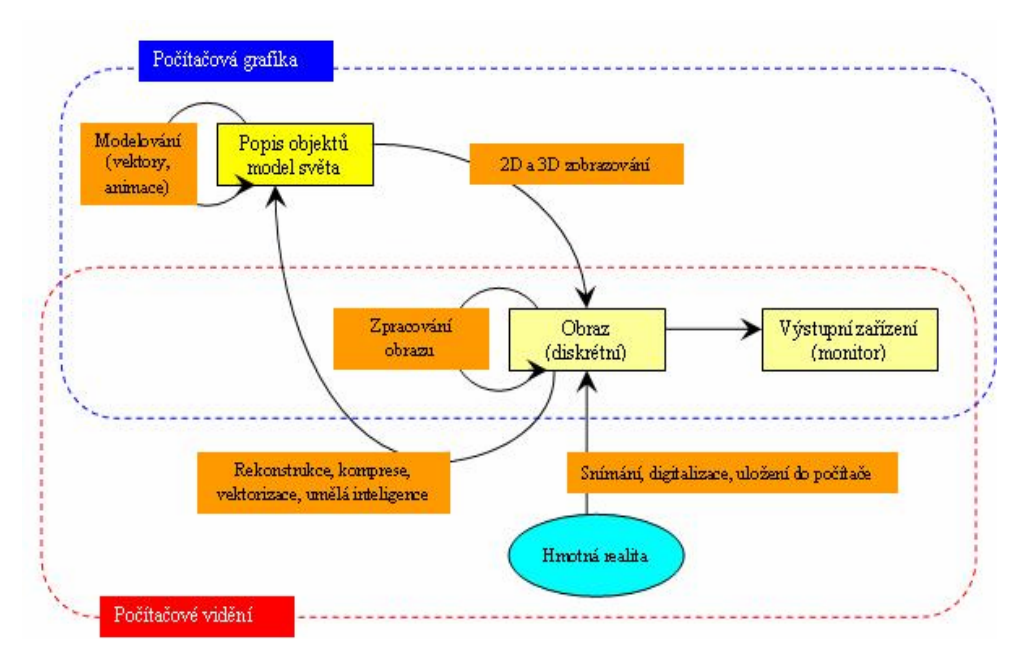

Obr. 3.1 Souvislosti počítačové vidění - počítačová grafika - hmotná realita

#### **3.2 Formáty dat**

Pro potřeby zobrazení vnitřní struktury tkaninových kompozitů jsou nejvhodnější 2 typy formátů datových souborů:

- vektorový
- rastrový

#### *Rastrový formát dat*

Rastrový formát dat vzniká převedením 3D scény na 2D obraz, který je totožný s fyziologickým zrakovým vjemem. Převedení se provádí pomocí optické soustavy. Skutečná scéna je optickou soustavou promítána na snímač a ten realizuje přeměnu jasu (odražené světlo) snímané scény v daném bodě na hodnotu elektrického napětí. Snímač je součástí snímací kamery, v současné době se používají kamery s CCD prvky. Hodnoty elektrického napětí jsou dále převedeny do digitální podoby a zaznamenány v podobě rastru (matice). Rastrový grafický formát se používá především v počítačovém vidění.

#### *Vektorový formát dat*

Za vektorová data se považují nejenom vektory v matematickém pojetí, ale všechny entity, které jsou popsatelné pomocí souřadnic. Tzn., že vektorovým údajem je bod, posloupnost bodů, úsečka popsaná dvěma body, lomená čára nebo polygonální oblast popsaná posloupností vrcholů, ale také křivka a plocha definovaná soustavou řídicích bodů. Za vektorová data se rovněž považují i atributy grafických elementů. Používají se zejména v počítačové grafice [14].

#### **3.3 Metodika snímání nábrusů příčných řezů**

V rámci disertační práce bylo využito konvenčního způsobu pořizování rastrového obrazu pomocí optického mikroskopu s polarizačním světlem.

Struktura povrchu nábrusů příčných řezů byla snímána dle původní metody vyvinuté na našem pracovišti Katedře textilních materiálů, metodika je momentálně zpracovávaná na interní normu Laboratoře analýzy obrazu NIS-elements a Výzkumného centra Textil II. Přínos této normy spočívá v navržení a prověření způsobu snímání. Snímání je založeno na myšlence, že každý strukturní prvek odráží světlo jinak a tudíž musí být každý příčný řez snímán tři krát. Jednou pro příčná vlákna, jednou pro podélná vlákna a nakonec pro dutiny v makrostruktuře. Po každé za jiných světelných podmínek. Nevýhodou je značná pracnost snímání, ale použitím automatického stolku se čas potřebný pro snímání výrazně zkrátil. A také čas věnovaný snímání, se několikanásobně vrátil v procesu zpracovávání obrazu. Snímání nábrusů se provádělo pouze pro kompozit uhlík/uhlík a sklo/polysiloxan U kompozitu sklo/epoxid nebyly k dispozici nábrusy, v rámci disertační práce byly zpracovávány pouze jejich snímky. Snímání bylo náročné na čas i hardwarově, jeden rastrový obraz má cca 30 MB, velikost obrazů je na hranici výkonnosti systému z hlediska operační paměti.

#### **3.4 Použité přístroje a softwarové vybavení**

Hardwarové součásti :

- mikroskop NIKON Ecllipse ME 600 D
- šedé filtry korekce nežádoucích odlesků ND2 a ND4
- barevné filtry korekce barev NCB 11
- interferenční filtr IF
- objektiv CF Plan BD DIC se zvětšením 5x; 10x; 20x; 50x;
- nástavec pro umístění digitální kamery
- počítač AMD Athlon (tm) 64 Processor 3800+, 2.41 GHz, 2.00 GB RAM
- počítač Intel Pentium (R) 4 CPU, 5.6 GHz, 512 MB RAM
- digitální RGB kamera Nikon DS-5Mc, 2/3 CCD čip s max. rozlišením 5,24 Mpixel

Softwarové vybavení:

- systém Windows XP SP2
- systém obrazové analýzy NIS-elements, Ltd.cz
- systém MatLab R14 SP2
- systém Comsol Multiphysics
- systém Adobe CS2

## **4. Přehled dosažených výsledků**

#### **4.1. Způsob řešení**

Vyvinuté metody a dosažené výsledky jsou původní, jsou zde navrženy původní algoritmy a vylepšena metodika snímání struktury nábrusů příčných řezů. Na mikrofotografii řezu se segmentují zkoumané objekty převedením obrazu existující reality na binární obraz nástroji analýzy obrazu. Segmentace zkoumaných objektů a získání obrysů objektů je hlavním cílem této práce.

V práci jsou navrženy postupy pro výběr objektů ve struktuře u tří typů tkaninových kompozitů s cílem zajistit maximální stupeň automatizace. Získané obrysy objektů v binárním souboru byly převedeny na vektorovou strukturu. Vektorová struktura může být dále využita pro MKP modely nebo 3D vizualizaci. Základní myšlenkové schéma zobrazuje Obr. 4.1. Postup od obrazové informace k číselné reprezentaci udává celkovou strategii řešení úlohy, neexistuje jednotný algoritmus, kritériem je užitečnost získaných odpovědí a zpětná vazba. To znamená, že kvantifikace nemůže být přímočará a nelze určit jednotný obecnější postup. Navržené postupy v experimentální části jsou proto původní a účelově navržené.

#### **4.2 Popis navržených postupů**

Pro tři typy tkaninových kompozitů – uhlík/uhlík, sklo/polysiloxan a sklo/epoxid - byly navrženy specifické postupy pro oddělené snímání tří nejdůležitějších strukturních prvků – podélných vláken, příčných vláken a bublin – tkaninových kompozitů. Byly vytvořeny programy GUI1, GUI2, odecet\_souradnic, object\_vector, krivkovy\_objekt a Zakladni postup pro ziskani obrysu vyjmenovaných prvků a jejich zavěrečné sesazení.

#### **4.2.1 Základní postup**

Základní postup převodu rastrového obrazu na vektorový spočívá v obkreslení obrysů strukturních prvků s podloženým rastrovým obrazem počítačovou myší. Tyto operace je možno provádět ve speciálních editorech slučujících možnosti rastrového a vektorového zobrazování. Bylo vyzkoušeno více možností, jako nejvhodnější se jeví dva níže popsané.

#### **4.2.1.1 Editor Adobe Suite CS2**

Editor Adobe Suite CS2 umožňuje načíst mikrofotografii ve formě rastrového obrazu (např. \*.jpg) a na něm vytvořit vektorové vrstvy samostatným kreslením. Blíže viz Obr. 4.2.

#### **4.2.1.2 Systém Matlab**

V systému MatLab byla vytvořena M-funkce odecet\_souradnic.m pro uplatnění Základního postupu. Výhodou použití této funkce oproti Základnímu postupu v Adobe Suite je, že se nemusí již dále načítat soubory do dalšího software a odpadá tudíž manipulace s datovými soubory. Blíže viz Obr. 4.3.

#### **4.2.2 GUI 1**

GUI 1 s názvem slice\_analyzer.m, blíže viz Obr. 4.4 a práce [23, 24] pracuje na základě m-kódu pro gui prostředí v systému MatLab. Vstupem je rastrový šedotónový obraz, výstupem binární obraz obrysů prvku vnitřní struktury bubliny pro všechny typy TK.

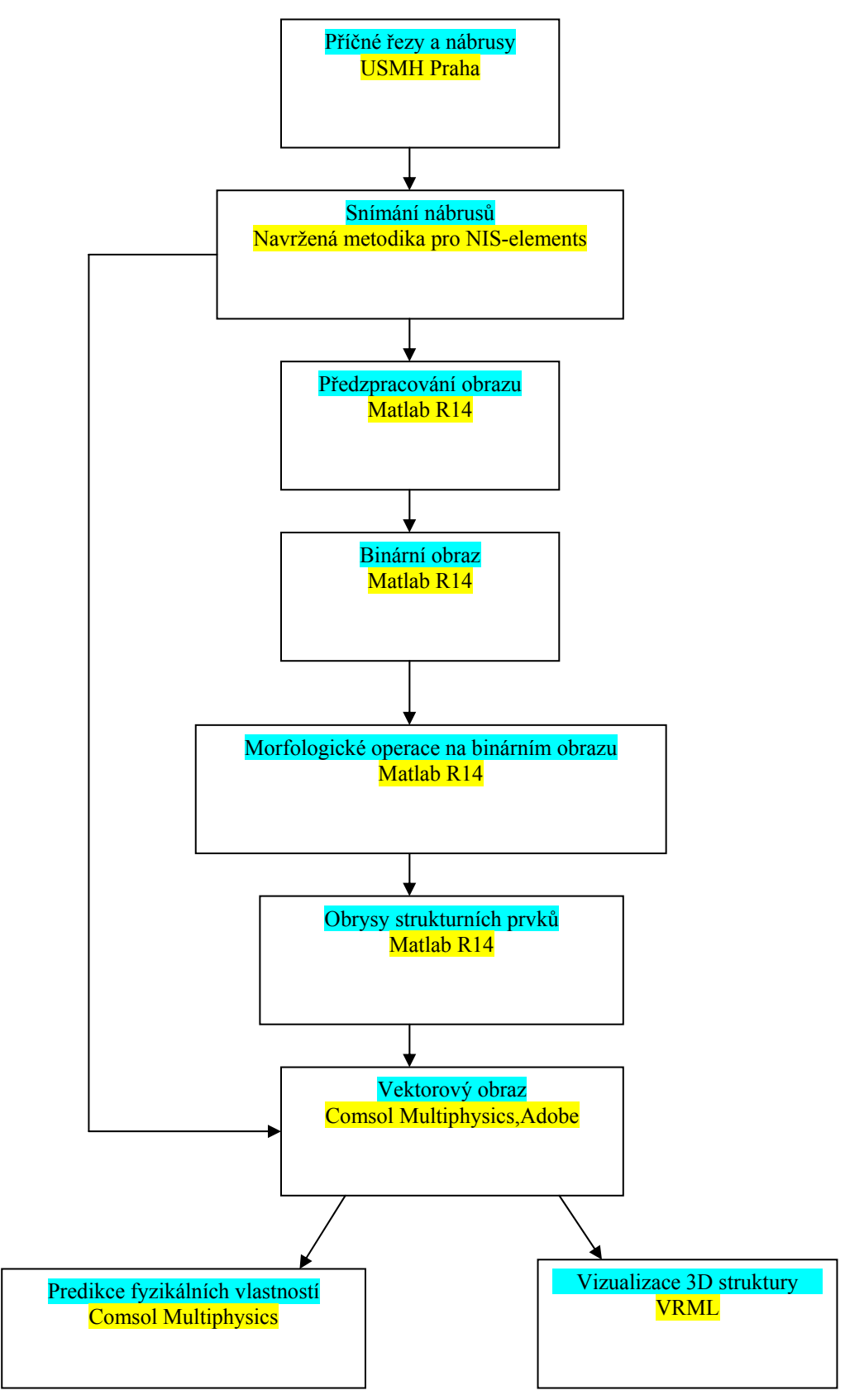

Obr. 4.1 Blokové schéma postupu v disertační práci

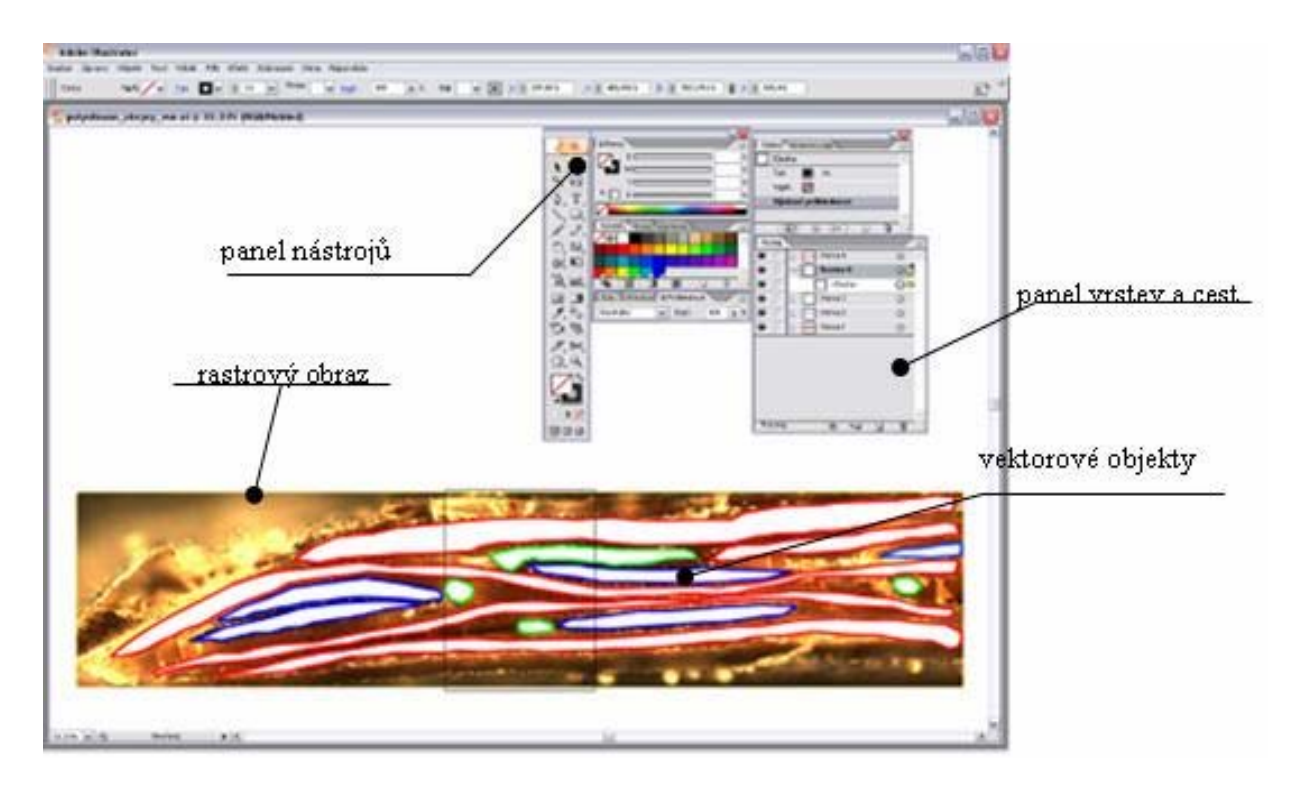

Obr 4.2 Pracovní prostředí editoru Adobe Suite CS2

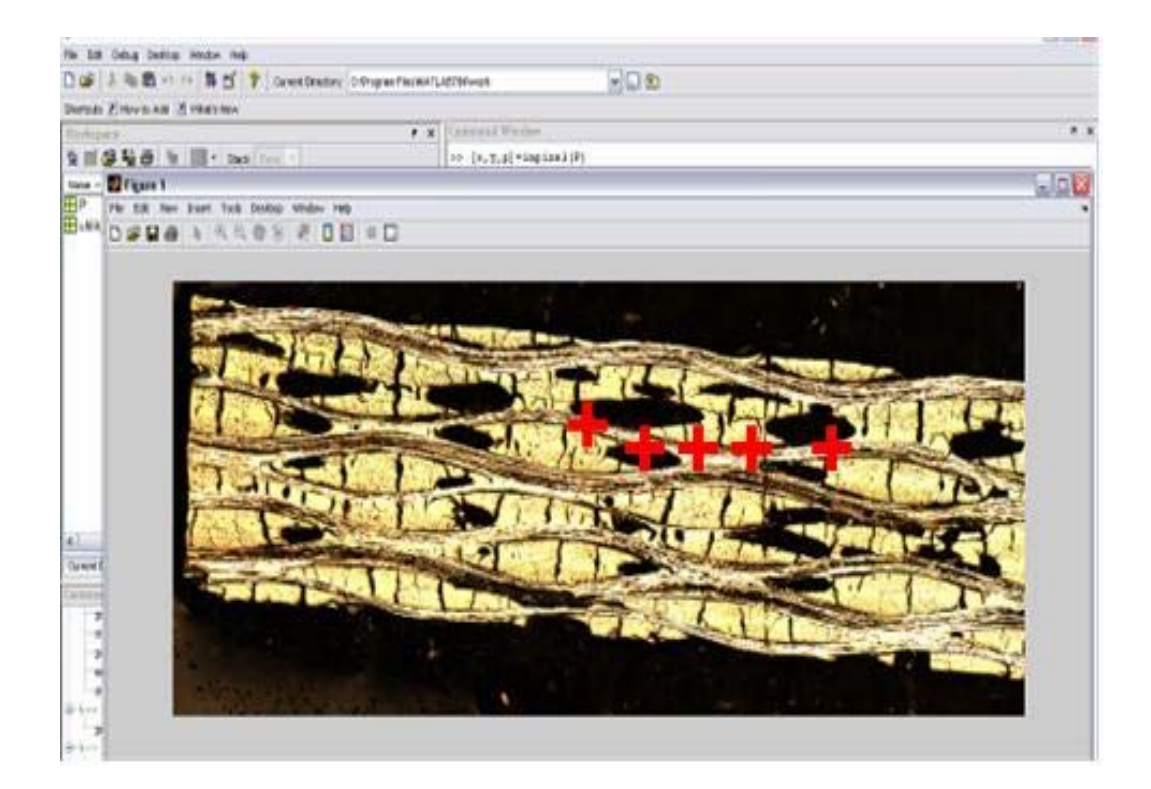

Obr. 4.3 Ukázka pracovního prostrědí základního postupu v systému MatLab

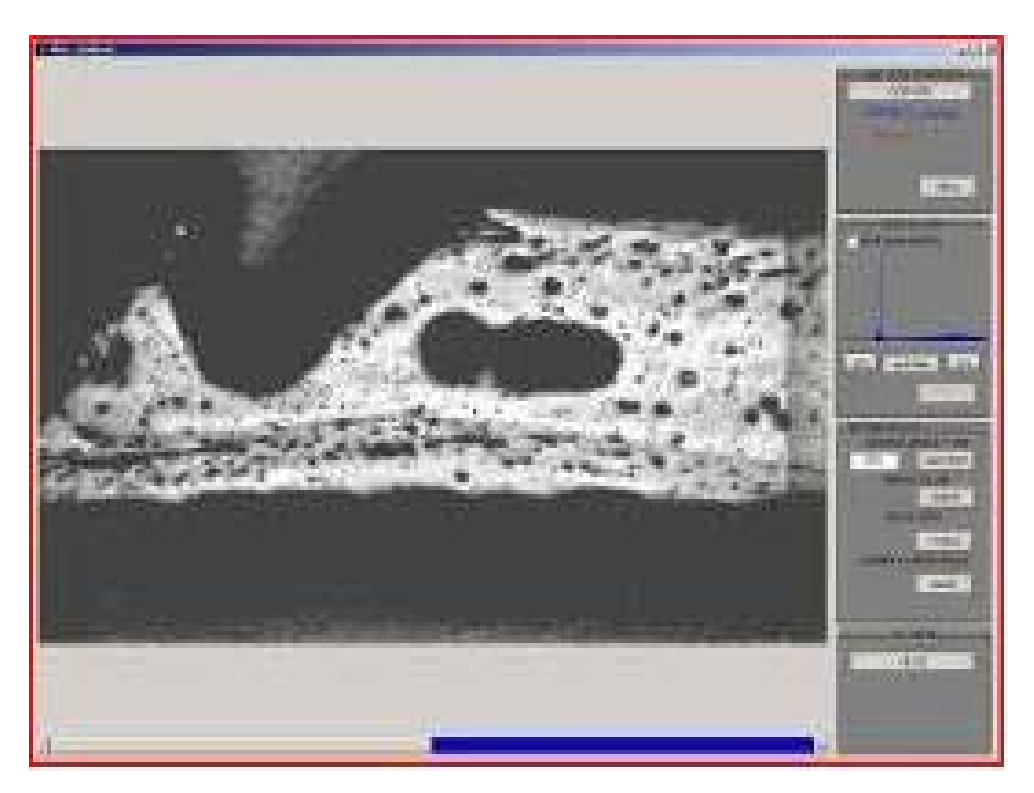

Obr. 4.4 Ukázka uživatelského prostředí GUI1 slice\_analyzer.m

 Prahování je možno provést dvěma způsoby, buď automaticky odečtením maximální hodnoty z histogramu intenzity světla nebo výběrem vhodné hodnoty pro strukturní element. Na binárním obrazu následuje odstranění malých objektů, přičemž uživatel má možnost nastavit velikost tohoto odstraňovaného objektu v pixelech, odstraňují se oblasti menší, než je nastavená velikost. Dále se odečte pozadí a vymažou nežádoucí souvislé plochy. Následuje získání obrysů zbylých souvislých ploch. Závěrečnou operací je uložení obrysů ve formě rastrového binárního obrazu. Výstupní obraz je připraven pro závěrečné sesazení přes editor MatLab do editoru Comsol Multiphysics pomocí M-funkce krivkovy\_objekt.m nebo pomocí skriptu object\_vector.m.

#### **4.2.3 GUI 2**

 GUI 2 s názvem col\_conv\_analyzer.m, blíže viz Obr. 4.5 a práce [08] pracuje na základe m-kódu pro gui prostředí v systému MatLab. Vstupem je rastrový barevný obraz, výstupem binární obraz obrysů prvku vnitřní struktury příčná vlákna pro TK sklo/polysiloxan.

 Binární obraz se stanovuje konvolučním algoritmem. Nejprve je definován rozměr Gaussovského okna a na základě tohoto je vytvořena Gaussovská exponenciální funkce jako základní předpis pro porovnávání jejich hodnot s hodnotou referenční barvy. Následují úpravy binárního obrazu. Vymažou se nežádoucí objekty a morfologickým uzavřením s diskovým strelem se uzavřou zbylé objekty.

 Naprogramována je také mmožnost interaktivní editace velikosti odstraňovaných objektů. Následuje získání obrysů objektů z teď již binárního obrazu. Obrysy jsou získány nejdříve erodováním obrazu pomocí čtvercového strelu 3 x 3 a potom odečtením původního obrazu od erodovaného. Konečným krokem je uložení obrysů v podobeného obrazu na pevný disk počítače.

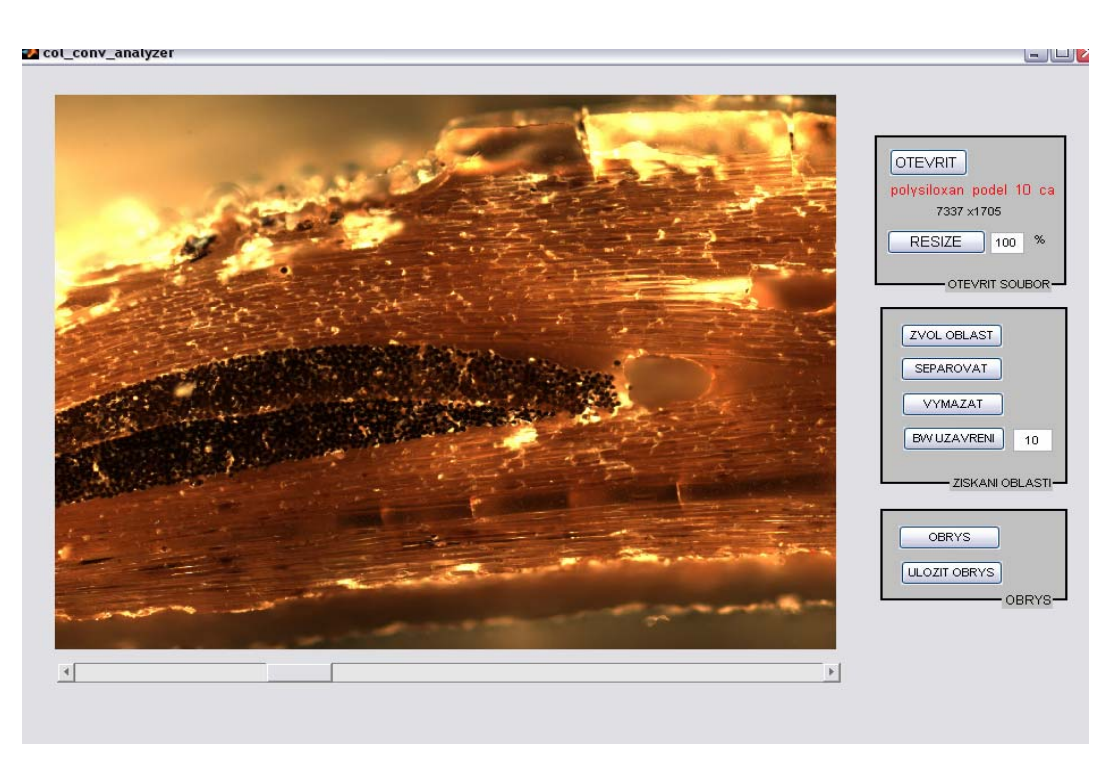

Obr. 4.5 Ukázka uživatelského prostředí GUI 2 col-conv\_analyzer

## **4.2.4 Sesazení obrysů všech strukturních prvků**

Sesazení se provádí pomocí m-souboru krivkovy\_objekt, nebo object\_vector.

M-soubor krivkovy\_objekt.m je m-funkce vytvořená pro tuto disertační práci. Vstupem je rastrový binární obraz a výstupem je křivkový objekt schopný přenosu ze systému Matlab do sytému CM. M-soubor object\_vector.m je m-skript pro případ, že je potřeba načítat binární obraz po částech pro rychlejší výpočet. Dodržení kalibrační velikosti, souřadnicové polohy a vzájemné navázanosti jsou automatické. Viz. Obr. 4.9.

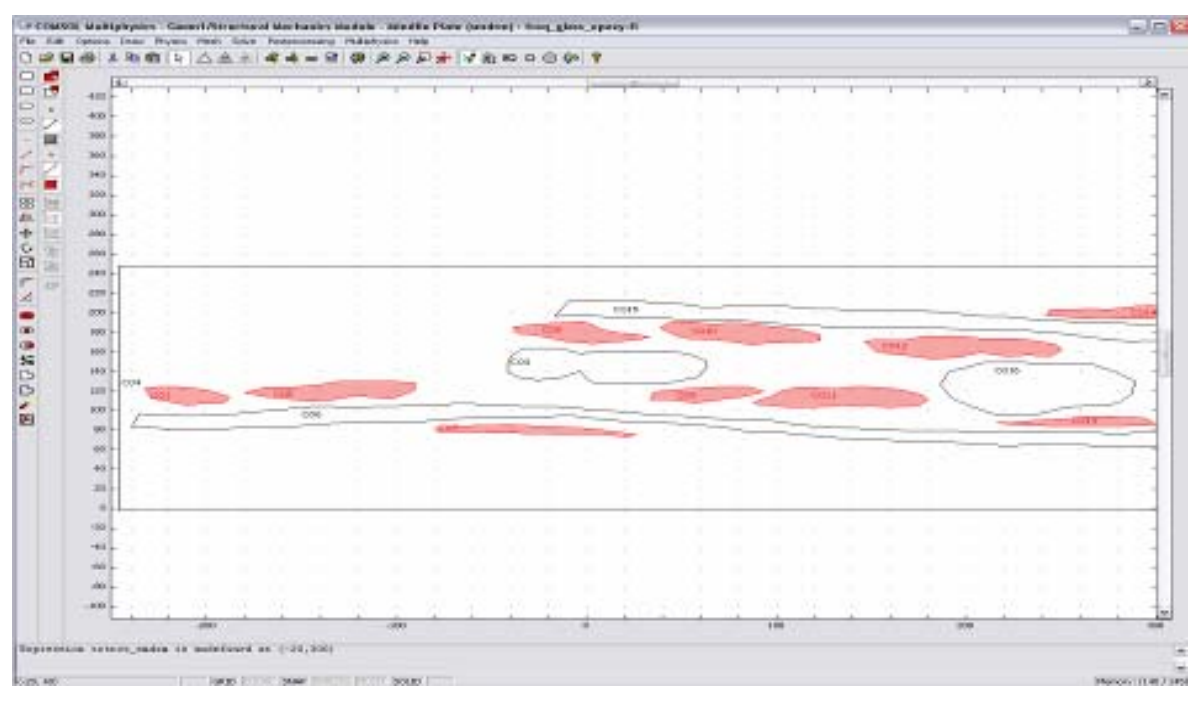

Obr. 4.6 Ukázka sesazení všech strukturních prvků ve vektorovém vyjádření TK sklo/epoxid

V rámci navržených postupů bylo navrženo vylepšení snímání vnitřní struktury, bylo vytvořeno pět M-souborů, jeden efektivní postup pro Adobe Suite CS2 a jeden postup pro Comsol Multiphysics.

Konkrétní výstupy:

- Ověření navrženého systému příčných řezů i pro nejnovější typ tkaninového kompozitu sklo/polysiloxan
- Navržení původní metodiky vylepšující snímání struktury povrchu nábrusů příčných řezů
- Vytvoření 5-ti programů v software MatLab :
	- M-soubor základního postupu s názvem odecet\_souradnic.m
	- GUI1 pro vykreslení obrysů bublin pro všechny typy kompozitů,
	- GUI2 pro vykreslení obrysů příčných vláken kompozitu sklo/polysiloxan
	- 2 x M-file pro závěrečné sesazení obrysů všech strukturních prvků
- Vytvoření Základního postupu vykreslování obrysů v Adobe Suite CS2. Tento postup je velmi podobný M-souboru object\_vector z hlediska ručního obkreslování myší z podloženého rastrového obrazu. Výstupem jsou ovšem přímo vektorové obrazy typu \*.dxf, které je možno přímo načíst do editoru pro predikci výsledných vlastností, nebo pro 3D rekonstrukci. Není třeba mezikrok v Matlabu. Obrazy vytvořené v tomto editoru je pak dále možno rozkládat na jednotlivé cesty a vrstvy, což ocení zejména uživatelé technik počítačové grafiky.
- Navržení efektivního postupu v Comsol Multiphysics pro postupné vkládání obrysů všech strukturních prvků
- Vytvoření rozsáhlé databáze rastrových a vektorových obrazů jednotlivých typů kompozitu se třemi typy tkaninové výztuže a se třemi lisovacími tlaky, což představuje cca 10 GB obrazového materiálu

Z uvedeného vyplývá, že výsledky a výstupy předkládané práce jsou hlavně vizuální, ne číselné. Povaha zpracovávaných dat je obrazová, proto ani diskuse o výsledcích práce nemůže být klasicky číselná, ale nekonvenční a zahrnující všechna tato specifika.

V neposlední řadě je nutno zmínit i materiálové složení TK. Pokud vlákno i matrice budou z chemicky podobného materiálu, získávání obrysů je obtížnější, což se potvrdilo i u postupu č. 1, kde vlákno i matrice jsou z uhlíku, tj. chemicky velmi podobné.

Tab. 5.1 uvádí přehled vytvořených obrazů a postup jejich zpracování s výslednými obrazy. Je vidět, že u kompozitu uhlík/uhlík bylo vylepšeno již navržené snímání. Původní rastrový obraz byl nahrazen základním snímáním na polarizačním světelném mikroskopu. Pro odlišení jednotlivých složek to ovšem nestačilo, proto byl obraz snímán ještě 2x za různých světelných a optických podmínek.

Vzniklý rastrový obraz byl zpracován pomocí GUI1 do binárního s obrysy dutin, další rastrový obraz by zpracován pomocí Základního postupu do binárního s obrysy podélných a příčných svazků a všechny binární obryzy byly převedeny pomocí object\_vector.m na vektorové struktury.

|                    | Typ kompozitu |                                                               |                                     |                                                               |             |                                                               |
|--------------------|---------------|---------------------------------------------------------------|-------------------------------------|---------------------------------------------------------------|-------------|---------------------------------------------------------------|
|                    | uhlík/uhlík   |                                                               | sklo/polysiloxan                    |                                                               | sklo/epoxid |                                                               |
| rastrový obraz     |               | původní obraz                                                 |                                     |                                                               |             |                                                               |
|                    |               | základní snímání                                              |                                     |                                                               |             |                                                               |
|                    |               | vylepšené snímání -<br>dutiny                                 |                                     | původní snímání -<br>dutiny                                   |             |                                                               |
|                    |               | vylepšené snímání -<br>podélná vlákna                         |                                     | původní snímání -<br>podélná vlákna                           |             |                                                               |
|                    |               | vylepšené snímání -<br>příčná vlákna                          |                                     | původní snímání -<br>příčná vlákna                            |             | daný snímek                                                   |
| binární obraz      |               | obrysy dutin (výsledek<br>po GUI1)                            | $\bullet$<br>$\bullet$<br>$\bullet$ | obrysy dutin (<br>výsledek po GUI1)                           |             | obrysy dutin (výsledek<br>po GUI1)                            |
|                    |               | obrysy podélných<br>vláken (výsledek po<br>Základním postupu) |                                     | obrysy podélných<br>vláken (výsledek po<br>Základním postupu) |             | obrysy podélných<br>vláken (výsledek po<br>Základním postupu) |
|                    |               | obrysy příčných vláken<br>(výsledek po Základním<br>postupu)  |                                     | obrysy příčných<br>vláken (výsledek po<br>GUI2)               |             | obrysy příčných vláken<br>(výsledek po<br>Základním postupu)  |
| vektorový<br>obraz |               | vše (sesazení v Adobe<br>Suite CS2)                           |                                     | vše (sesazení v Adobe<br>Suite CS2)                           |             | vše (sesazení v CM)                                           |

Tab. 5.1 Přehled vytvořených obrazů a postup jejich zpracování

Souhrnně lze z výše uvedeného konstatovat, že nejhůře se zpracovávala struktura TK uhlík/uhlík. Obě složky – vlákno i matrice – jsou si chemicky velmi podobné a proto je obtížné na základě intenzity světla odlišit je od sebe i od pozadí. Naopak nejlépe se zpracovávala struktura TK sklo/polysiloxan, kde byly jednotlivé složky dobře odlišitelné, ovšem za použití polarizovaného světla, barevných filtrů a barevné CCD kamery

Tato práce je jedním z prvních snah o automatizaci a o komplexnější přístup k výzkumu struktury tkaninových kompozitů. Komplexnost spočívá ve spojení několika vědních oborů. Od způsobů snímání objektivní reality, přes možnosti počítačového vidění objektivní reality, až po možnosti predikce chování objektivní reality. Je účelově zaměřená a přesto je možno základní myšlenkovou osu – již při snímání struktury myslet na to jak budu získané zpracovávat a proč (s důrazem na snímání) – aplikovat i při výzkumu jiných materiálových struktur. Postup od obrazové informace k číselné reprezentaci udává celkovou strategii řešení úlohy, neexistuje jednotný algoritmus, **kritériem je užitečnost získaných odpovědí a zpětná vazba.** To znamená, že kvantifikace nemůže být přímočará a nelze určit jednotný obecnější postup.

Vypracované metody nacházejí uplatnění i v dalším pokračování výzkumu na pracovišti, kde vznikala a potvrzují jejich aktuálnost. Vhodně doplní systém tvorby tvrdých příčných řezů a systém tvorby nových materiálů na autoklávu

## **6. Práce autora se vztahem ke studované problematice**

- [1] Salacova J, : Mathematical Function Modelling Real Structure of Woven Composite, Strutex 2002, TU Liberec
- [2] Salacova J, : Condition of Molding Study for Geometry Reinforcement in Woven Laminates, Konference Vyztužené plasty 2003, Karlovy Vary
- [3] Salacova J : Mathematical Model for Reinforcement Geometry in Woven Composites. Textile Science 2003 TUL
- [4] Salacova J : Influence of Press-molding and Weave-pattern on Two Geometry in Woven Composites, ICCE 10/2003, New Orleans, USA
- [5] Salacova J: Kooperace softwarových systémů Lucia G, Matlab, Femlab pro studium struktury tkaninových kompozitů, Matlab 2004, Prague 2004, Czech Republic
- [6] Salacova J: Lucy-Richardson Algorithm for Woven Composite Structure, Strutex 2004, Liberec 2004, Czech Republic
- [7] Salacova J. Digitalization of Woven Composite Structures in Software Femlab, ICCE 11, S.Carolina, USA, 2004
- [8] Salacova J: Boolean Operations and Bezier Curves in Woven Composites, Bulgaria 2004
- [9] Salacova J: Wavelet Transform in Images Restoration, 4th CEC 2005, Liberec 2005, Czech Republic
- [10] Salacova J: Local Filtering and Wavelet Transform into Woven Composites, Technical Computing Prague 2005, Prague 2005, Czech republic
- [11] Salacova J: Using Wavelet-based Fusion in Images of Woven Composite, Strutex 2005, Liberec 2005, Czech republic
- [12] Salacova J: Windowing the Signal for Image Processing in Woven Composites, ICCE 12, Tenerife 2005, Spain
- [13] Vozkova P., Salacova J.: Elastic Properties of Woven Composites, Comsol Users Konference 2006, Prague 2006, Czech Republic
- [14] Salacova J.: GUI for Voids Segmentation, Technical Computing Prague 2006, Czech Republic, ISBN 80-7080-616-8
- [15] Salacova J., Ledl V.: Contour Selection for Voids of Real woven Composite Structure, ICCE 14/2006, BOULDER, COLORADO, USA
- [16] Vozkova P, Salacova J: Description/Possibilities: Ideal and Real Structure of Woven Composites, TEXCO 2006, Ružomberok 2006, Slovakia
- [17] Salacova J.: Modelling strategy of real woven composite structures, 3rd China-Europe Symposium, Budapest, Hungary, 2007
- [18] Ledl V., Salacova J.: Convolution analyzer for recognition of woven composite structure, Technical Computing, Prague 2007
- [19] Salacova J., Vozkova P.: Woven composites from microscope scanning to FEM computing, ICSAM 2007, Patra, Greece
- [20] Salacova J., Ledl V.: Vector image of woven composite internal structure, TEXSCI 2007, Liberec 2007, Czech Republic
- [21] Salacova J.: Animation of real woven composite structure, 3-rd International Technical textiles congress, Istanbul 2007, Turkey
- [22]. Salacova, J.: Structural investigation of glass/polysiloxane woven composites, PPS-24, Salerno, Italy, 2008
- [23] Vozkova P, Salacova J : FE modelling of textile reinforced composites and comparison with real testing, TEXCOMP 2008, Delaware, USA, 2008

### **7. Literatura**

- [01] Lomov, S. V. Huysmans, G. Prodromou, A. Parnas, R. S. Verpoest, I. Phelan, F. R.: Textile composites: modelling strategies, Composites part A, 32 (10), pp. 1497-1504.
- [02] Nosek, S.: Teorie tkacího procesu, 1. díl, DT ČSVTS, Pardubice 1988.
- [03] Marvalová, B.: Determination of Effective Stiffness Tensor of Textile Reinforced Composites, Proceedings of the 7<sup>th</sup> Inter. Conf. ICCE/7, Denver (USA) 2000, pp. 593-594.
- [04] Palán, M.: Stanovení tepelné vodivosti uhlíkových vláken, doktorská disertační práce TUL, Liberec 2003.
- [05] Jortner, J.: Microstructure of Cloth-Reinforced Carbon-Carbon Laminates, Carbon, Vol. 30, No. 2, 1992, pp.153.
- [06] ŽÁRA, J., a kol.: Počítačová grafika principy a algoritmy, GRADA a.s., Praha, 1992
- [07] Salacova J.: GUI for Voids Segmentation, Technical Computing Prague 2006, Czech Republic
- [08] Salacova J., Ledl V.: Contour Selection for Voids of Real woven Composite Structure, ICCE 14/2006, BOULDER, COLORADO, USA
- [09] Kuhn, J.L., Charalambides, P.G. (1998) Elastic response of porous matrix plain weave fabric composites: Part I - modeling, J. of composite materials, Vol.32, No.16, pp.1426-69
- [10] Lomov, S.V. Verpoest, I.: WiseTex Virtual textile software, www.kuleuven.ac.be, 2000.
- [11] Kuhn, J.L., Charalambides, P.G. (1998) Elastic response of porous matrix plain weave fabric composites: Part II - results, J. of composite materials, Vol.32, No.16, pp.1472-1507
- [12] Kuhn, J.L., Haan, S.I., Charalambides, P.G. (1999) A semi-analytical method for the calculation of the elastic micro-fields in plain weave fabric composites subjected to inplane loading, J.of Composite Materials, Vol.33, No.3, pp. 221-260
- [13] Kofránek, J., Stodulka, P., Andrlík, M., Kripner, T.: Macromedia Flash objektový nástroj pro tvorbu "inteligentních" vizualizačních komponent, Oddělení biokybernetiky, Ústav patologické fyziologie 1. LF UK, 2004
- [14] Hlaváč, V.: Zpracování signálu a obrazu, soubor přednášek Fakulty elektrotechnické ČVUT, 2002
- [15] Brown D., Morgan M., McIlhagger R.(2003) : A system for the autmatic generation of solid models of woven structures, Composites: Part A:Applied science and manufacturing, 34, pp. 511-515, 2003
- [16] Boitier G., Vicens J., Chermant J.L. : Understanding the creep behavior of a 2.5D  $C_f SiC$ composite-I. Morphology and microstructure of the as-received material , Materiál Science and Engineering A279, p. 73-80, 2000
- [17] Vodolan J., Lomov S., Košek M. Efficient Global Evaluation of Textile Composite Structure Using Standard Computer Tomography, STRUTEX 11, Proc. of 11<sup>th</sup> International Conference on Structure and Structural mechanics of Textile Fabrics, December, 2004, Liberec, Czech Republic, pp. 17-24, ISBN 80-7083-891-4
- [18] Šejnoha, M., Zeman, J., Šejnoha, J. : Evaluation of effective thermoelastic properties of random fibrous composites, Praha, 2002.
- [19] Imielinska K., Castaings M., Wojtyra R., Haras J., Le Clezio E., Hosten B.: Air-coupled ultrasonic C-scan technique in impact response testing of carbon fibre and hybrid: glass, carbon and Kevlar/epoxy composites, Journal of Materiále Processing Technology 157-158, p. 513-522, 2004
- [20] Tomková, B, Šejnoha, M., Novák, J., Zeman, B.: Evaluation of Effective Thermal Conductivities of Porous Textile Composites, Preprint submitted to Elsevier Science 19 April 2007
- [21] Hu H-S., Ko T-H., Kuo W-S., Su Y-J,: Influence of adding MCMBs into carbon/carbon composites reinforced by PAN Base No-woven carbon fabrice on their microstructure and performance, Materiál Letters 59, p. 2746-2750, 2005
- [22] Summerscales J., Guild F.R., Pearce N.R.L., Russells P.M. : Voronoi cells, fractal dimensions and fibre composites, Journal of Microscopy 201, pp. 153-162, 2001
- [23] Gonzales R.C., Wintz P.: *Digital Image Proccesing,* 2nd edition, Addison-Wesley, 1987
- [24] Hlaváč V., Šonka M.: Počítačové vidění, Grada, 1992, ISBN 80-85424-67-3
- [25] Košek M., Diblík M.: Use 2D Convolution for Image Inspection, Proceedings of the ICIE Systém, Opatia, Croatia, 2002
- [26] Košek M., Mikolanda T., Košková B.: Ideal, Real and Virtual Textile Structure Modelling and Visualization, Afriograph 2004, Proc. of 3rd International Conference on Computer Graphics, Virtual reality, Visualisation and Interaction in Africa, November 3-5, 2004, Stellenbosch, South Africa, pp. 49-53, ISBN 1-58113-863-6

#### **8. Summary**

#### **Computer vision possibilities of woven composite real structure**

The presented doctoral thesis is concerned with computer vision possibilities of real woven composite structure. The main goal of this work was to find real internal woven composite structure at the most possible degree of automatization of computer vision.Next goals were an obtaining vector image of woven composite structural elements and proposition of optimal way for automatic detection of structural elements.It was tested possibilities of non-destructive tests for these goals and after that were also tested possibilities of destructive tests. Philosophy of subsequently grinding cross-section has been improved in terms of destructive tests. Improving was beány focused to the scanning. New method of scanning has been proposed. Further way for automatized detection structural elements were proposed for three types of woven composites – a process for carbon/carbon woven composites, a process for glass/polysiloxane woven composites and a process for glass/epoxy composites. Original users programs have been created in terms of three ways. The basis of programs is code concertiny from raster format to vector format. For this, it was under consideration already at the scanning. Huge mass of data information about internal structures woud be obtained by using of proposed process and current databases will be complementary subsequently. Databases make possible specification prediction models or 3D vizualization. Doctoral thesis is one of first enterprises, which are tended to automatization and complex approach to woven composite structure research. Complexicity consist in many science discipline communication – from objective reality scanning, through possibilities of objective reality computer vision, to possibilities of behaviour prediction or vizualization of objective reality.

Předkládaná disertační práce se zabývá možnostmi počítačového vidění reálné struktury tkaninového kompozitu. Hlavním cílem práce bylo nalézt maximálně možný stupeň automatizace počítačového zobrazení skutečné vnitřní struktury tkaninového kompozitu. Dalším cílem bylo získat vektorové obrazy strukturních prvků TK a navrhnout optimální postupy pro automatizovanou detekci strukturních prvků. Pro tyto účely byly nejprve ověřeny možnosti nedestruktivních testů zkoumání vnitřní struktury a posléze možnosti destruktivních testů. V rámci destruktivních testů byla ověřena a vylepšena metodika postupného odbrušovaní příčných řezů ve smyslu snímání. Byl navržen nový způsob snímání vnitřní struktury. Byl vytvořen základ databáze obrazových informací o vnitřní strukturě tkaninových kompozitů. Dále byly navrženy postupy pro automatickou detekci strukturních prvků pro tři typy tkaninových kompozitů – postup pro kompozit uhlík/uhlík, postup pro kompozit sklo/polysiloxan a postup pro kompozit sklo/epoxid. V rámci těchto postupů byli vytvořeny originální programy pro uživatele, jejichž základem je převedení rastrového obrazu na vektorový. Již při snímání obrazu bylo myšleno na účel jeho dalšího použití. Užitím navržených postupů bude získáváno velké množství datových informací o strukturách a postupně se budou doplňovat stávající databáze obrazových informací. Tyto informace umožní velmi rychle a efektivně zpřesnit predikční modely, nebo se mohou použít pro 3D vizualizaci vnitřní struktury. Práce je jedním z prvních počinů směrem k automatizaci a ke komplexnějšímu přístupu k výzkumu struktury tkaninových kompozitů. Komplexnost spočívá ve spojení několika vědních oborů. Od způsobů snímání objektivní reality, přes možnosti počítačového vidění objektivní reality, až po možnosti predikce chování objektivní reality.

Vydala Textilní fakulta, Technické univerzity v Liberci jako interní publikaci pod pořadovým číslem DFT/10/2008 v počtu 20 výtisků